# **Министерство сельского хозяйства Российской Федерации Федеральное государственное бюджетное образовательное учреждение высшего образования**

# **«ВОРОНЕЖСКИЙ ГОСУДАРСТВЕННЫЙ АГРАРНЫЙ УНИВЕРСИТЕТ ИМЕНИ ИМПЕРАТОРА ПЕТРА I»**

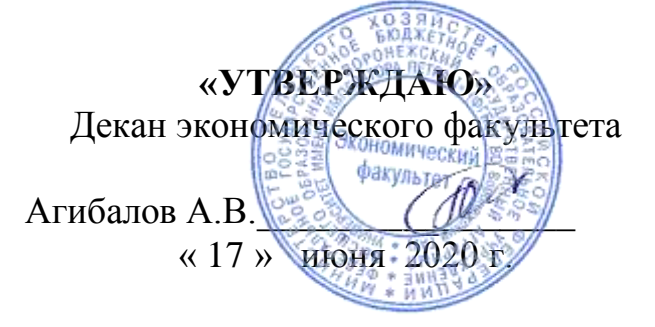

# **РАБОЧАЯ ПРОГРАММА**

по дисциплине **Б1.В.03 Безопасность электронного документооборота** для специальности 38.05.01 Экономическая безопасность Специализация: Экономико-правовое обеспечение экономической безопасности

Квалификация выпускника: экономист

Факультет экономический

Кафедра Информационного обеспечения и моделирования агроэкономических систем

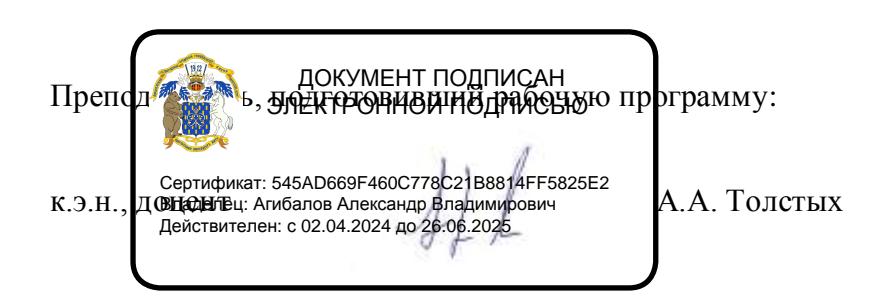

Рабочая программа составлена в соответствии с Федеральным государственным образовательным стандартом высшего образования по специальности 38.05.01 Экономическая безопасность (уровень специалитета) (Приказ Министерства образования и науки РФ от 16 января 2017 № 20).

Рабочая программа утверждена на заседании кафедры Информационного обеспечения и моделирования агроэкономических систем (протокол № 7 от 10.06.2020 г.).

**Заведующий кафедрой: А.В. Улезько**

Рабочая программа рекомендована к использованию в учебном процессе на заседании методической комиссии экономического факультета (протокол №11 от 16.06.2020 г.)

**Председатель методической комиссии Л.А. Запорожцева**

**Рецензент:** Директор ООО «ПАРТНЕР» Щербатых М.А.

# СОДЕРЖАНИЕ

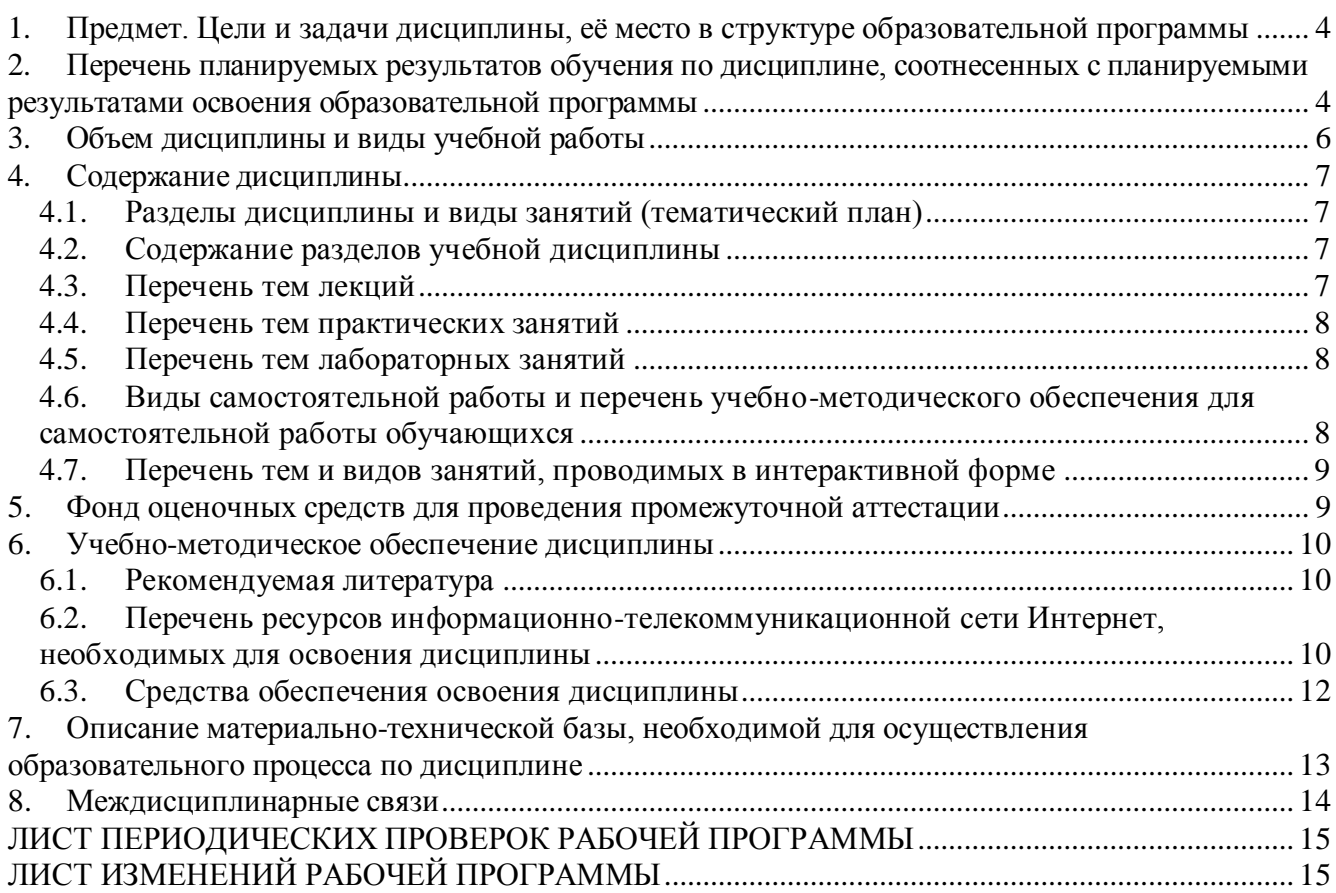

# **1. Предмет. Цели и задачи дисциплины, её место в структуре образовательной программы**

<span id="page-3-0"></span>**Цель** изучения дисциплины - формирование у студентов теоретических знаний и практических навыков построения и совершенствования технологии защищенного документооборота в условиях применения различных типов носителей информации, а также различных средств, способов и систем обработки и хранения конфиденциальных документов.

**Задачи** изучения дисциплины:

- раскрытие тенденций развития электронного документооборота, его правовой и<br>огической основы, рассмотрение функций и видов систем электронного технологической основы, рассмотрение функций и видов систем электронного документооборота.

- получение навыков работы с системой электронного документооборота.

- дать понятия о современных тенденциях угроз информационной безопасности, о нормативных правовых документах по защите информации, а также о современных методах и средствах обеспечения информационной безопасности в информационных системах;

- рассмотреть состав защищаемой информации, ее классификацию по видам тайн, материальным носителям, собственникам и владельцам;

- определить место конфиденциального документооборота в организациях различного типа;

- раскрыть принципы, методы и технологии конфиденциального документооборота.

**Предметом** дисциплины являются теоретические аспекты, аппаратные и программные средства по организации и защите системы электронного документооборота

**Место дисциплины** в структуре образовательной программы. Данная дисциплина является дисциплиной вариативной части. Базируется на знаниях и умениях, полученных в курсе «Информационные системы в экономике», «Документирование и документооборот» и «Корпоративные информационные системы». В свою очередь, знания и умения, полученные при изучении данной дисциплины, могут использоваться при изучении дисциплины «Современные платежные системы и их безопасность», а также при выполнении выпускных квалификационных работ.

# <span id="page-3-1"></span>**2. Перечень планируемых результатов обучения по дисциплине, соотнесенных с планируемыми результатами освоения образовательной программы**

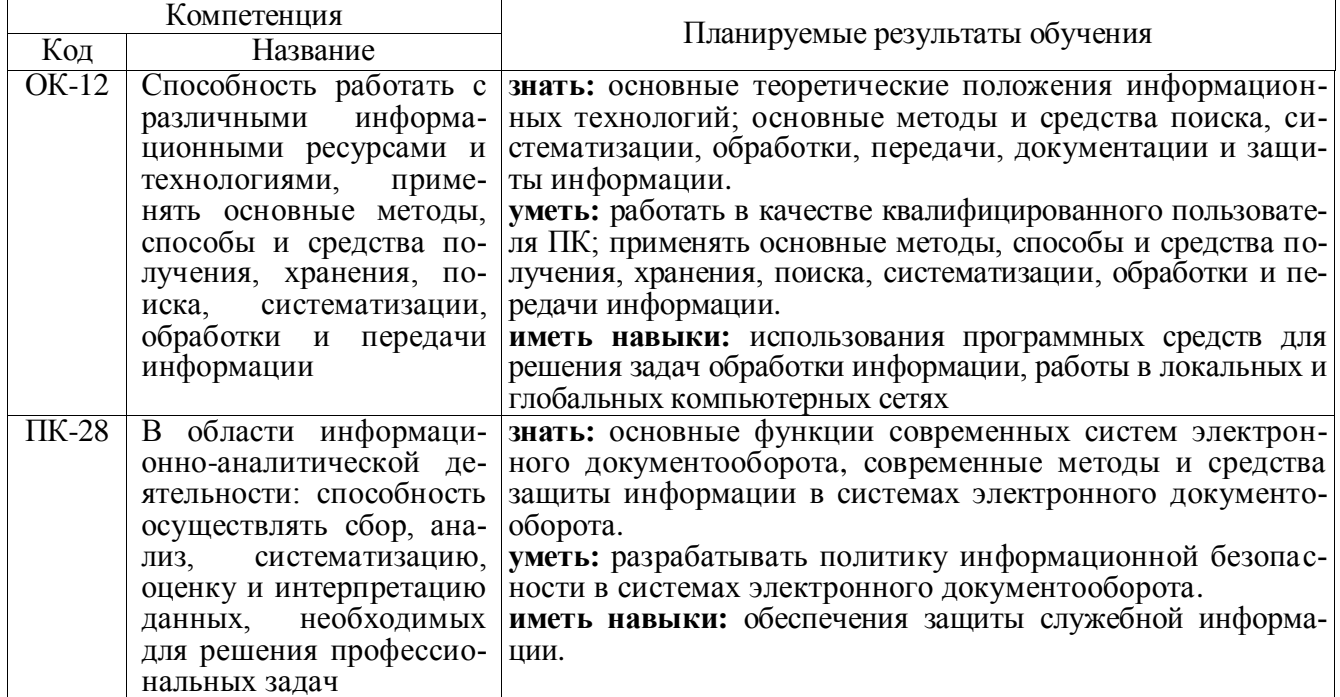

### **Страница 5 из 15**

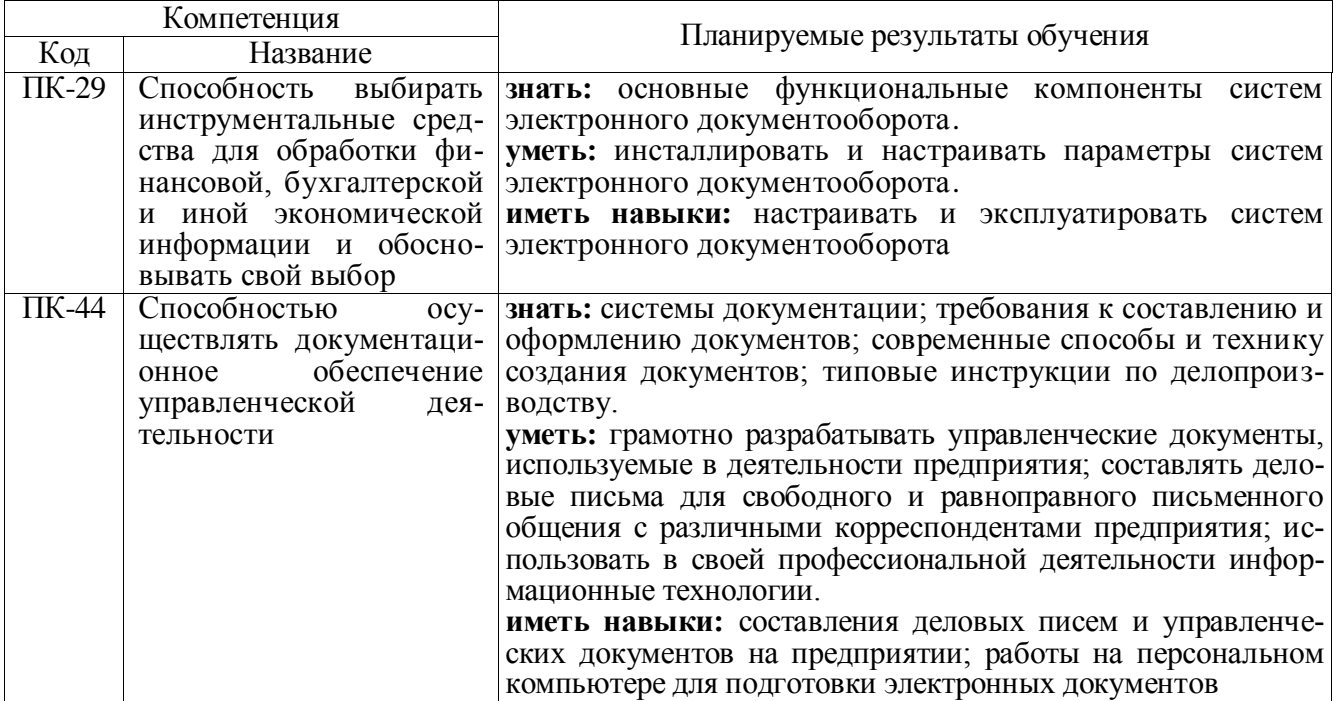

<span id="page-5-0"></span>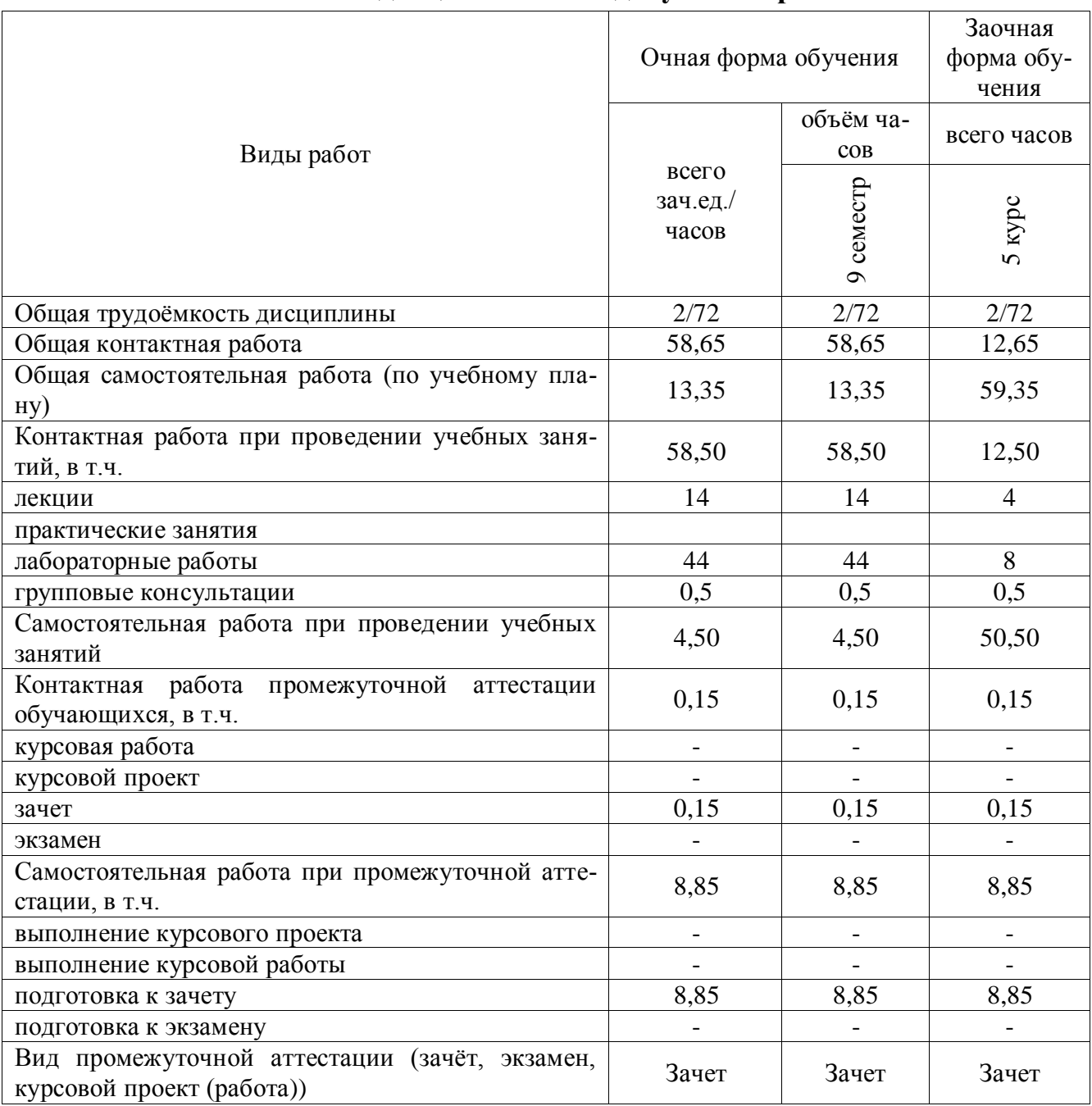

# **3. Объем дисциплины и виды учебной работы**

# **4. Содержание дисциплины**

### **4.1. Разделы дисциплины и виды занятий (тематический план)**

<span id="page-6-1"></span><span id="page-6-0"></span>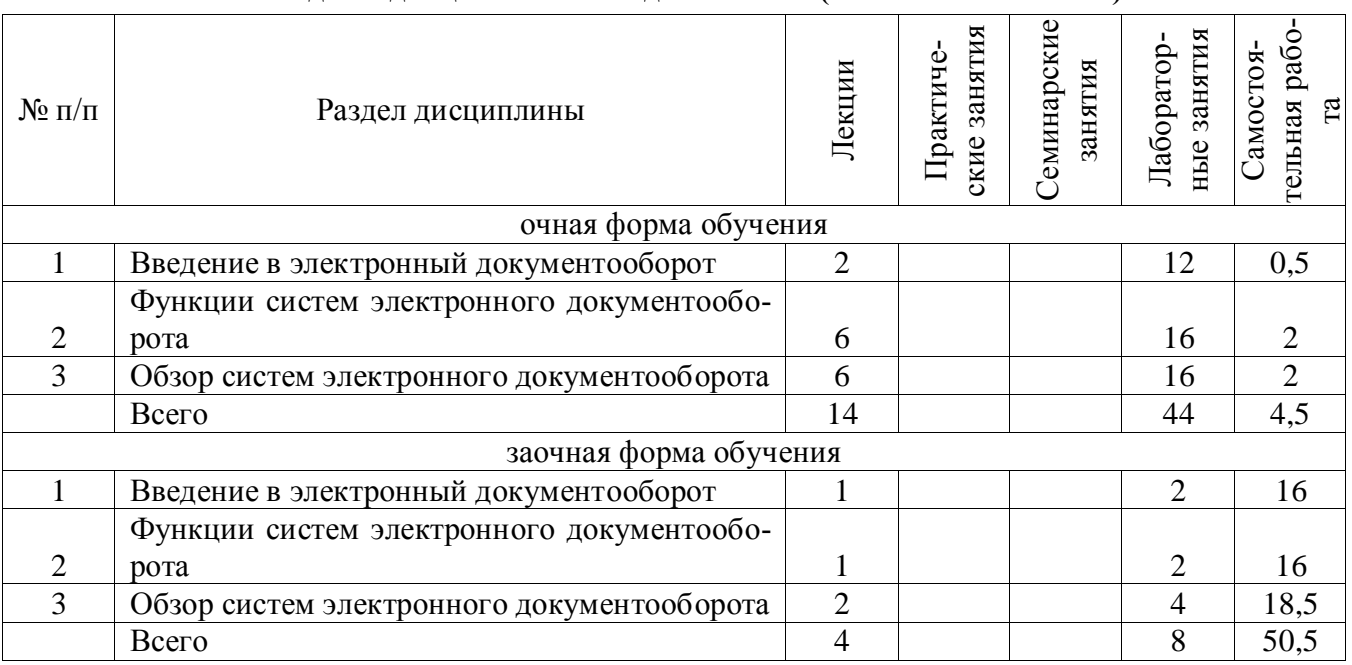

### **4.2. Содержание разделов учебной дисциплины**

#### <span id="page-6-2"></span>**1. Введение в электронный документооборот**

Сущность и формы электронного документооборота. Защита информации и правовые основы электронного документооборота.

#### **2. Функции систем электронного документооборота**

Функции систем: регистрация документов. Управление электронными документами. Создание и хранение различных неструктурированных документов (офисные приложения, графические и медиаматериалы, чертежи и пр.), версии и ЭЦП, поддержка жизненного цикла документов, назначение прав доступа, ведение истории работы, полнотекстовый и атрибутивный поиск, создание электронных документов, ведение системы справочников, Поддержка процессов согласования и обработки документов, выдача заданий и контроль их исполнения, обеспечение взаимодействия между сотрудниками в ходе бизнес-процессов, поддержка свободных и жестких маршрутов (workflow). Противодействие несанкционированному доступу к источникам конфиденциальной информации. Идентификация и аутентификация, управление доступом. Криптография и стеганография. Электронная цифровая подпись.

#### **3. Обзор систем электронного документооборота**

СЭД «Ефрат». СЭД «1С:Документооборот». СЭД «Дело». СЭД «DIRECTUM». СЭД «Lotus Notes». СЭД «Босс: Референт»

#### <span id="page-6-3"></span>**4.3. Перечень тем лекций**

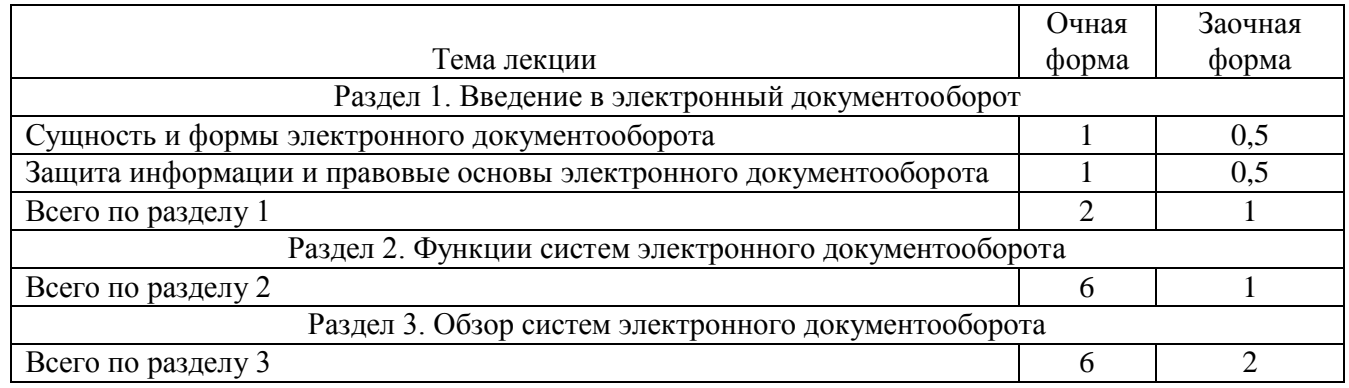

Всего лекций 14 4

### <span id="page-7-0"></span>**4.4. Перечень тем практических занятий**

(учебным планом не предусмотрены)

### <span id="page-7-1"></span>**4.5. Перечень тем лабораторных занятий**

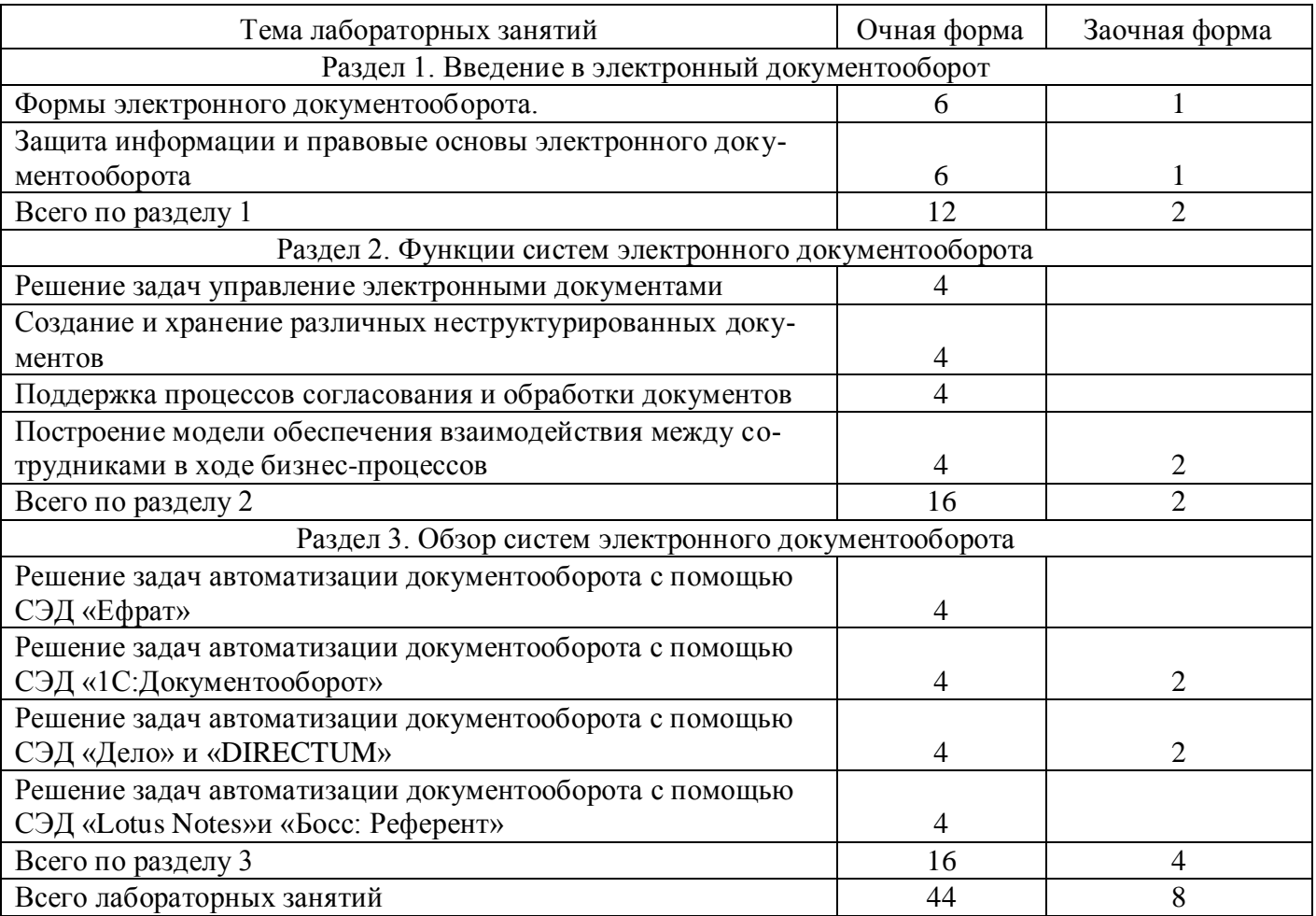

# <span id="page-7-2"></span>**4.6. Виды самостоятельной работы и перечень учебно-методического обеспечения для самостоятельной работы обучающихся**

Самостоятельная работа при изучении дисциплины складывается из самостоятельной работы на аудиторных занятиях и внеаудиторной самостоятельной работы.

### **4.6.1. Подготовка к аудиторным занятиям**

Основными видами самостоятельной работы при изучении дисциплины являются:

 подготовка к практическим занятиям через проработку лекционного материала по соответствующей теме;

 изучение тем, не вошедших в лекционный материал, но обязательных согласно рабочей программе дисциплины;

 систематизация знаний путем проработки пройденных лекционных материалов по конспекту лекций и учебному пособию на основании перечня вопросов, выносимых на экзамен; тестовых вопросов по материалам лекционного курса и базовых вопросов по результатам освоения тем, вынесенных на лабораторных занятиях, приведенных в практикуме и учебном пособии по информационным системам в экономике;

- подготовка к текущему и итоговому контролю;
- самостоятельное решение поставленных задач по заранее освоенным алгоритмам.

## **4.6.2. Перечень тем курсовых работ (проектов)**

Курсовые работы (проекты) учебным планом не предусмотрены.

### **4.6.3. Перечень тем рефератов, расчетно-графических и контрольных работ**

Рефераты и контрольные работы учебным планом не предусмотрены.

## **4.6.4. Перечень тем и учебно-методического обеспечения для самостоятельной работы обучающихся**

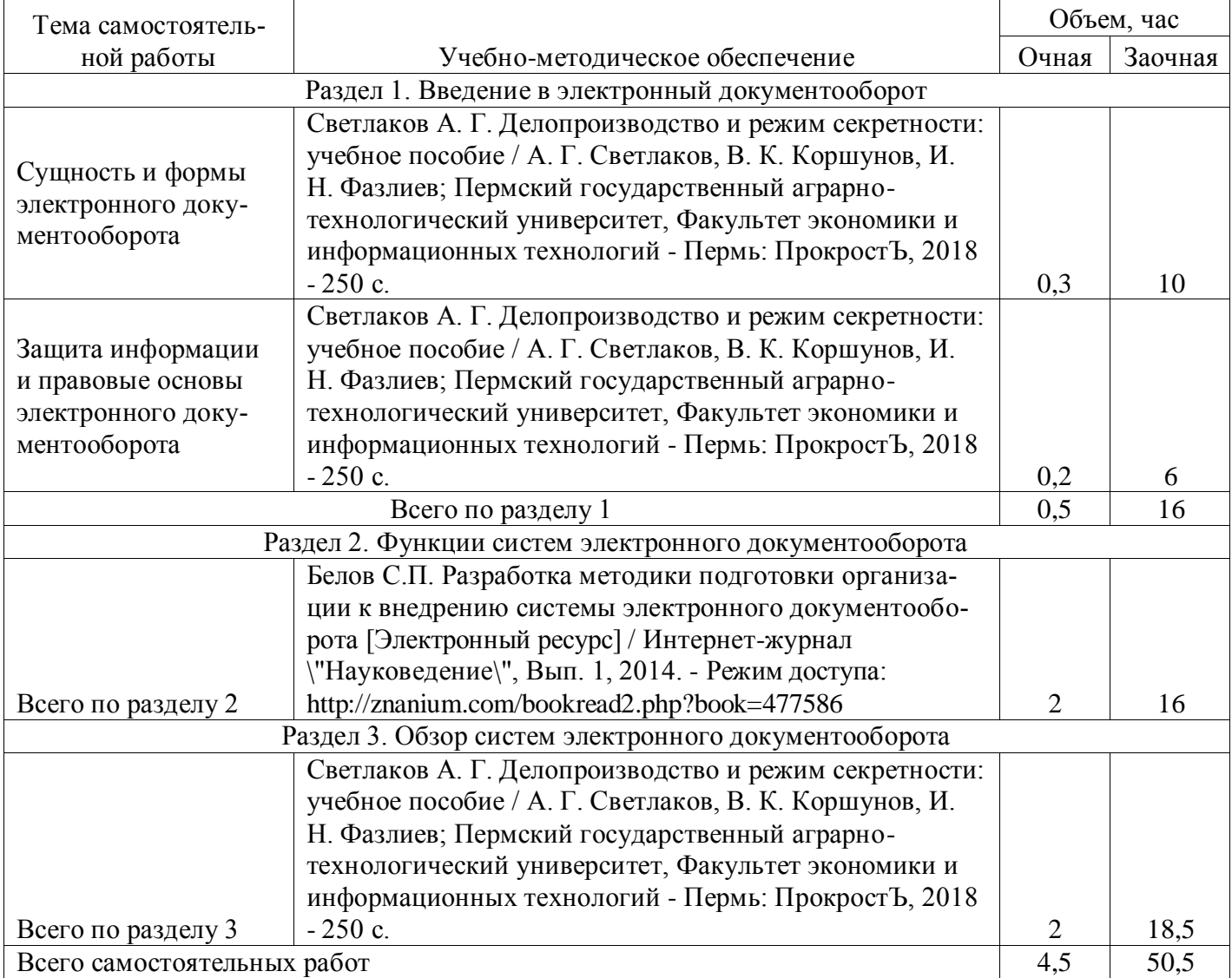

## **4.6.5. Другие виды самостоятельной работы**

Подготовка докладов для выступления на научных конференциях и/или подготовка научных статей по результатам выполнения курсовых проектов.

## <span id="page-8-1"></span><span id="page-8-0"></span>**4.7. Перечень тем и видов занятий, проводимых в интерактивной форме**

### **5. Фонд оценочных средств для проведения промежуточной аттестации**

<span id="page-8-2"></span>Полное описание фонда оценочных средств для промежуточной аттестации обучающихся с перечнем компетенций, описанием показателей и критериев оценивания компетенций, шкал оценивания, типовые контрольные задания и методические материалы представлены в виде отдельного документа (Фонд оценочных средств).

# **6. Учебно-методическое обеспечение дисциплины**

<span id="page-9-0"></span>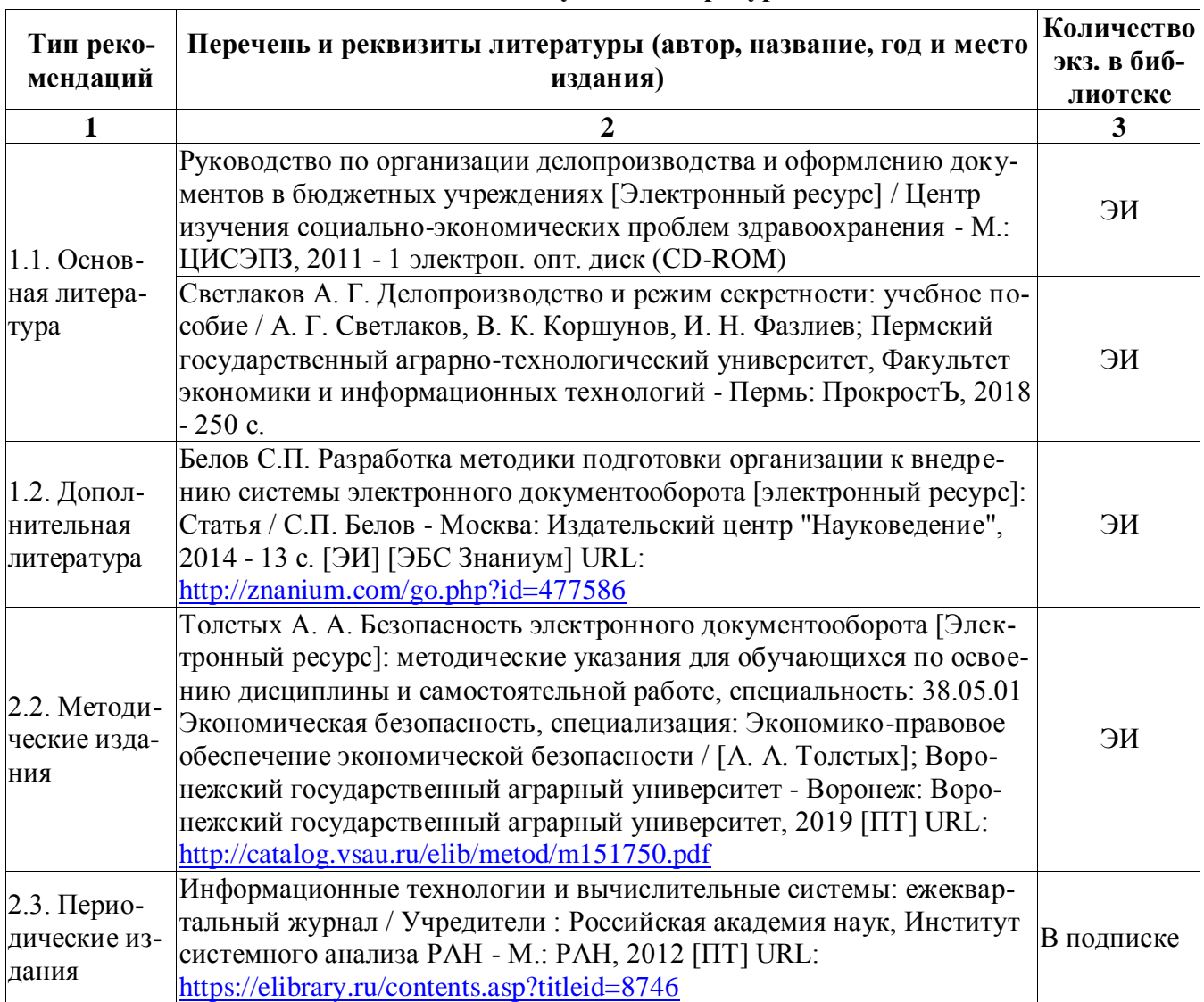

## **6.1. Рекомендуемая литература**

## <span id="page-9-1"></span>**6.2. Перечень ресурсов информационно-телекоммуникационной сети Интернет, необходимых для освоения дисциплины**

- Электронный журнал "Информационные технологии и вычислительные системы"- Режим доступа:<http://www.jitcs.ru/>
- Электронный журнал "Информационные процессы" Режим доступа:<http://www.jip.ru/>

# **Электронные полнотекстовые ресурсы Научной библиотеки ВГАУ [\(http://library.vsau.ru/\)](http://library.vsau.ru/)**

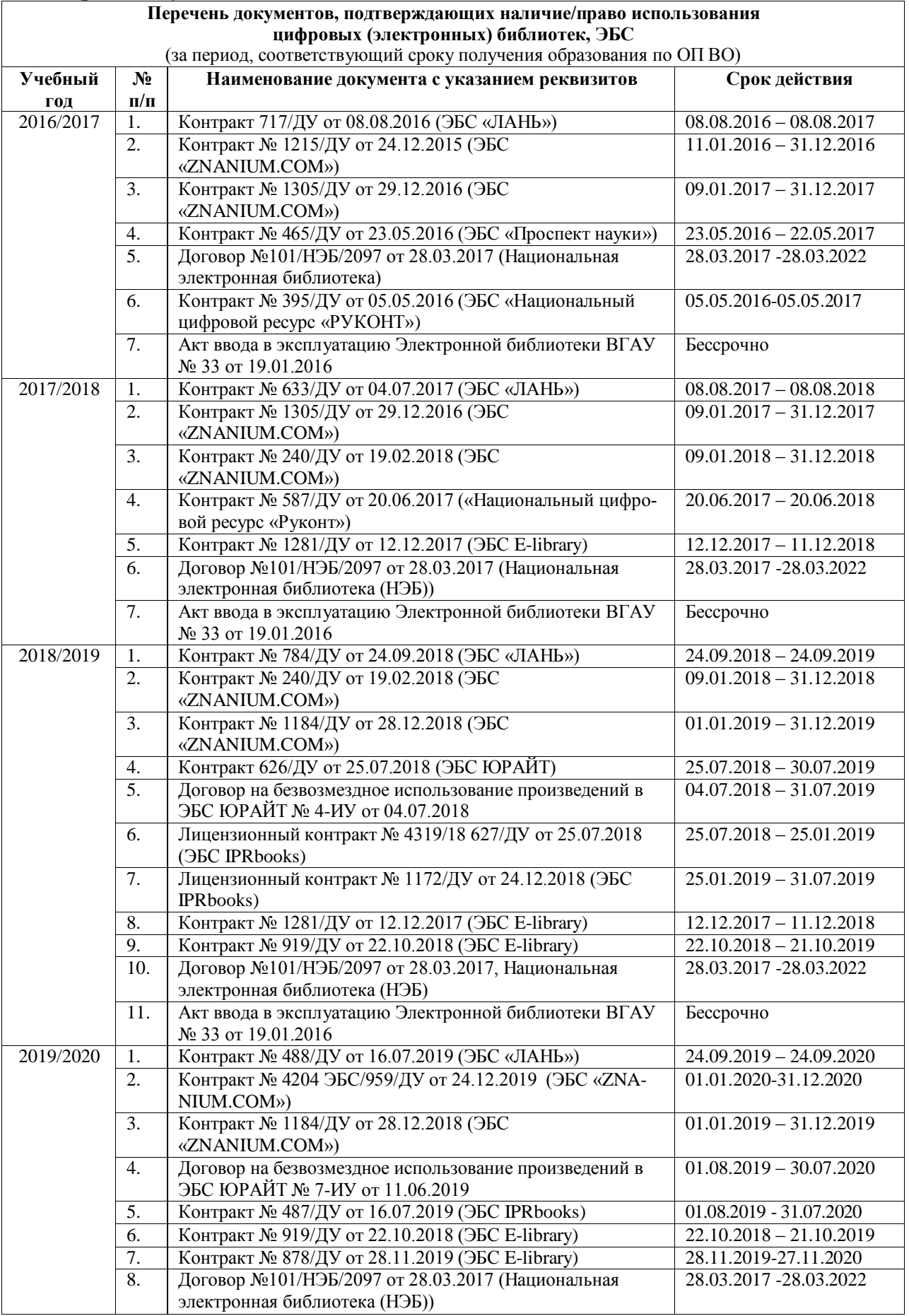

#### **Страница 12 из 15**

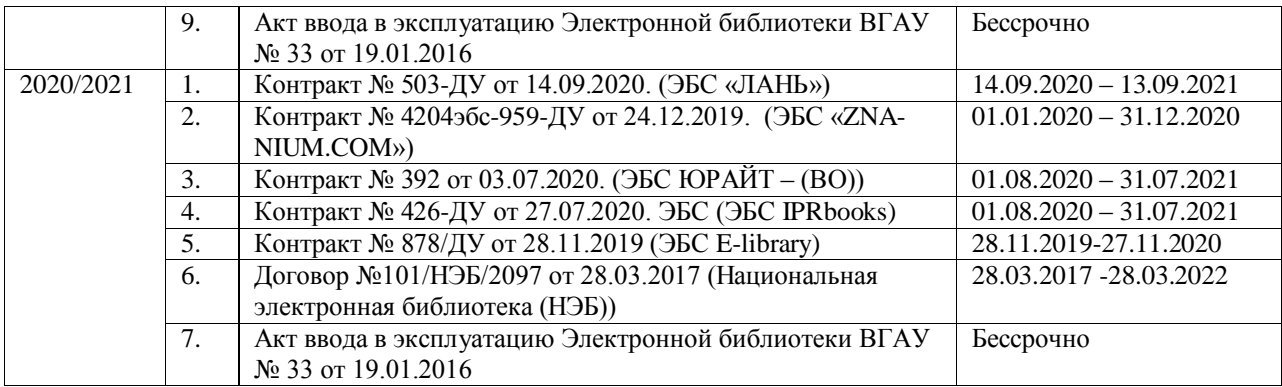

# **6.3. Средства обеспечения освоения дисциплины**

## <span id="page-11-0"></span>**6.3.1. Компьютерные обучающие и контролирующие программы**

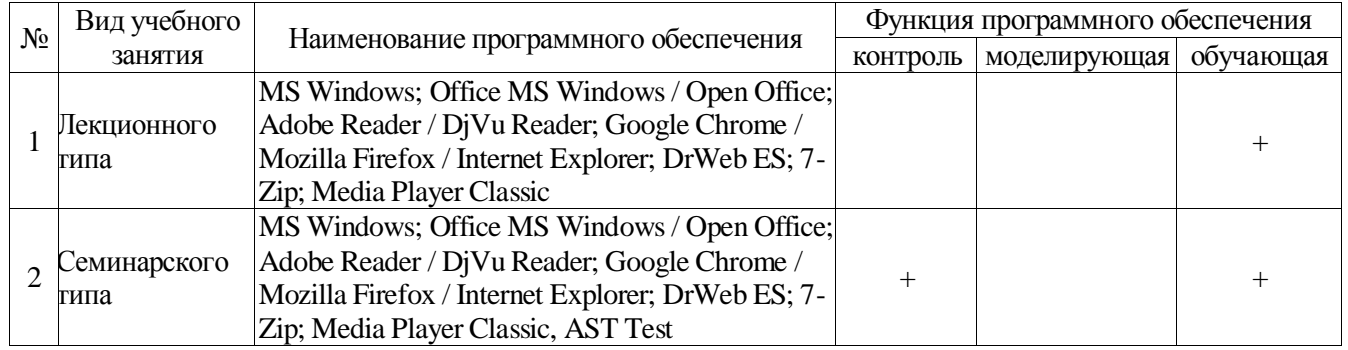

# **6.3.2. Профессиональные базы данных и информационные системы**

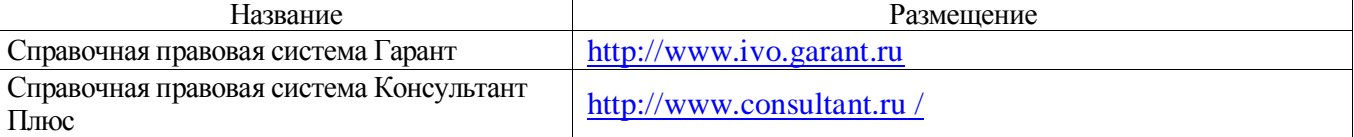

## **6.3.3. Аудио- и видеопособия**

Учебным планом не предусмотрены

# **6.3.4. Компьютерные презентации учебных курсов**

<span id="page-11-1"></span>Весь лекционный курс проиллюстрирован с помощью компьютерных презентаций.

# **7. Описание материально-технической базы, необходимой для осуществления образовательного процесса по дисциплине**

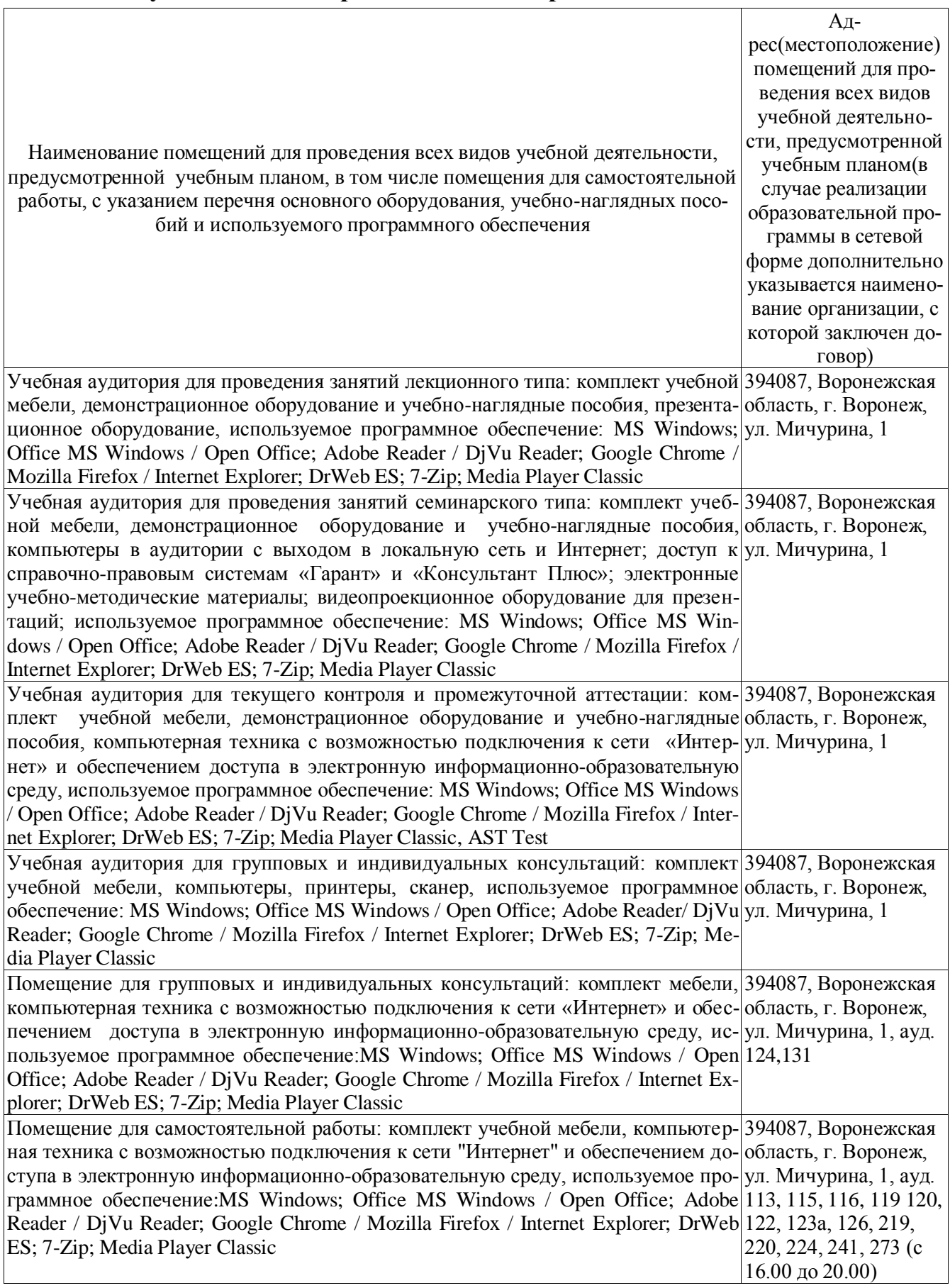

# **Страница 14 из 15**

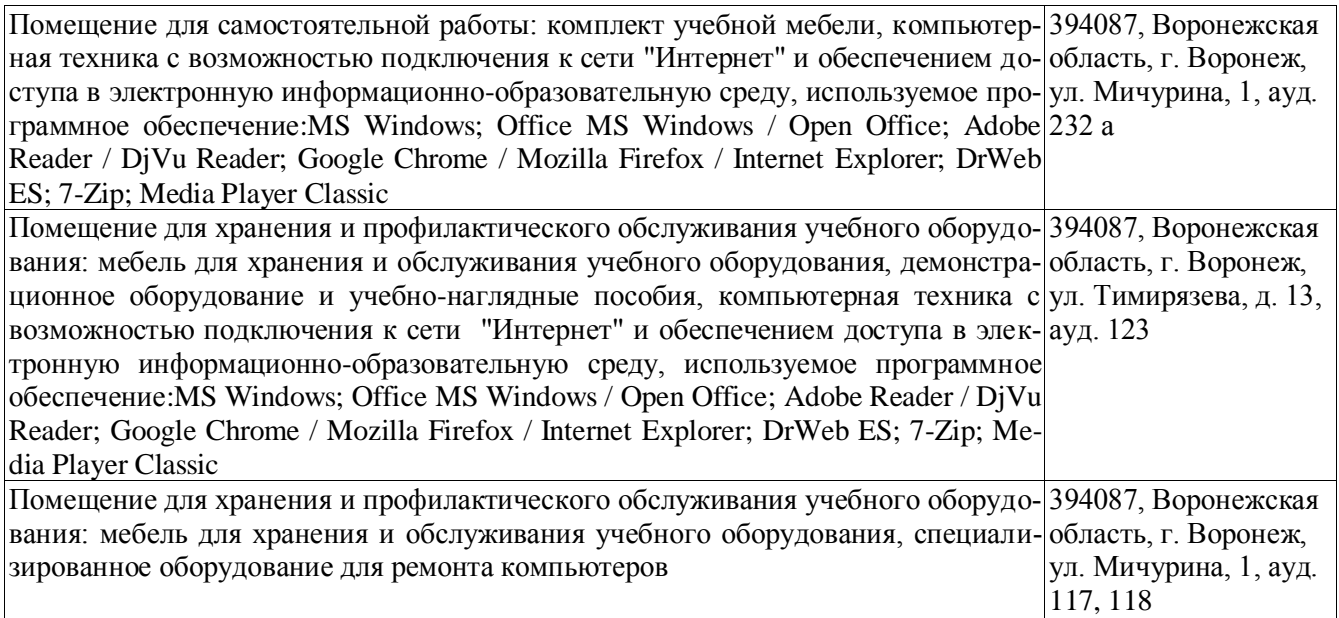

# **8. Междисциплинарные связи**

Протокол согласования рабочей программы с другими дисциплинами:

<span id="page-13-0"></span>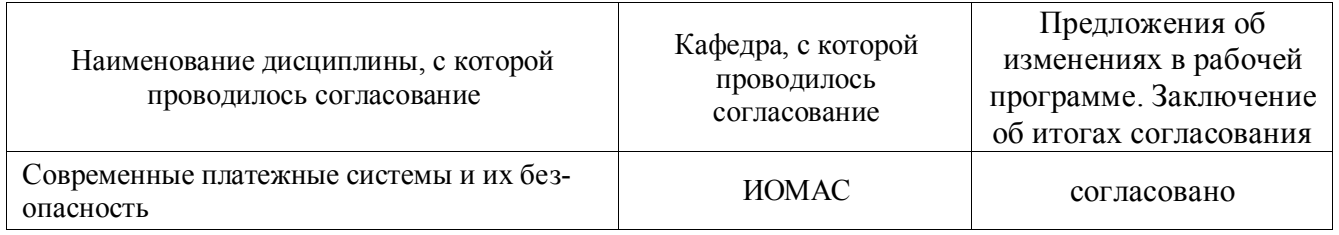

# **ЛИСТ ПЕРИОДИЧЕСКИХ ПРОВЕРОК РАБОЧЕЙ ПРОГРАММЫ**

<span id="page-14-0"></span>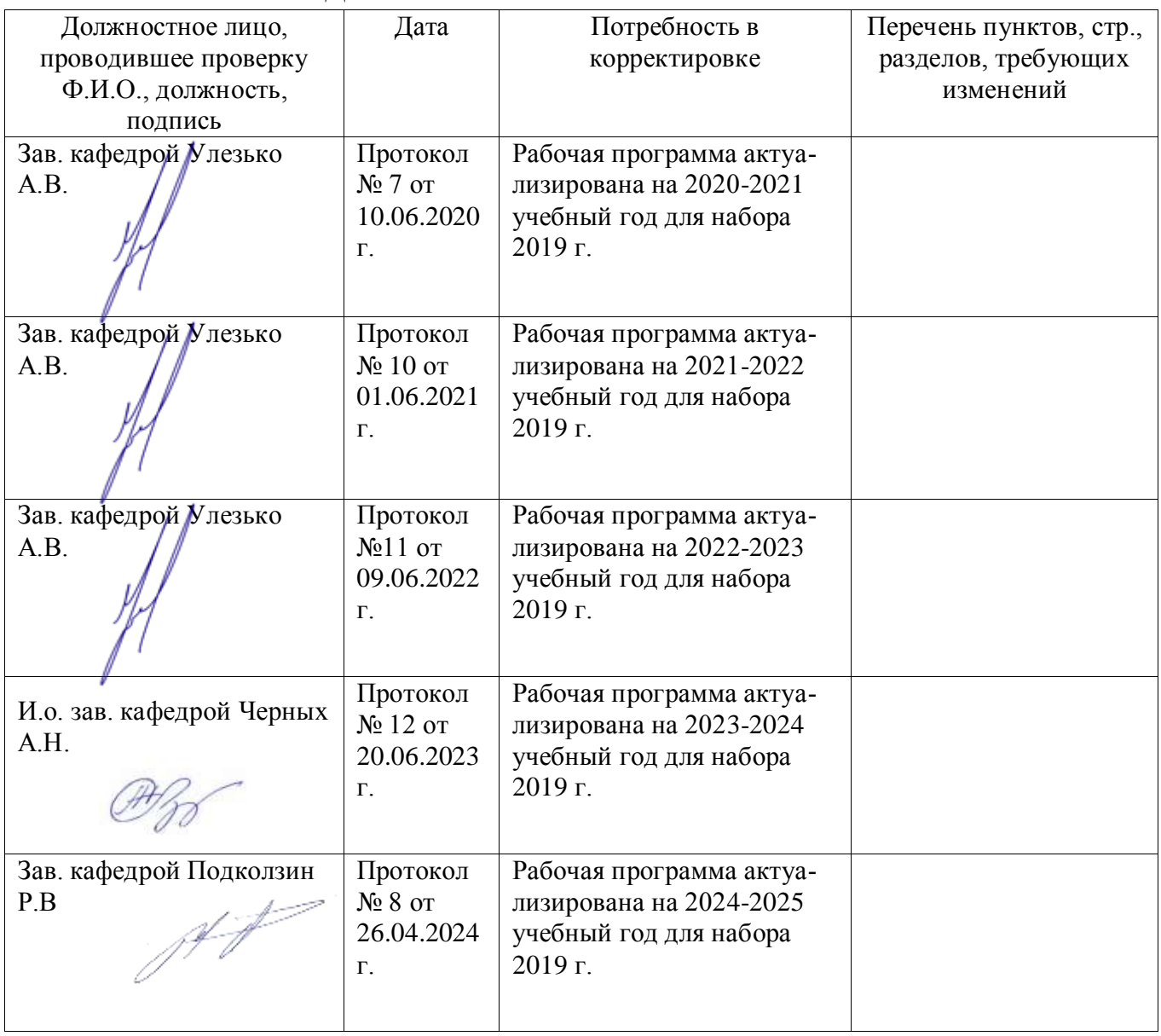

**Приложение 2**

# **ЛИСТ ИЗМЕНЕНИЙ РАБОЧЕЙ ПРОГРАММЫ**

<span id="page-14-1"></span>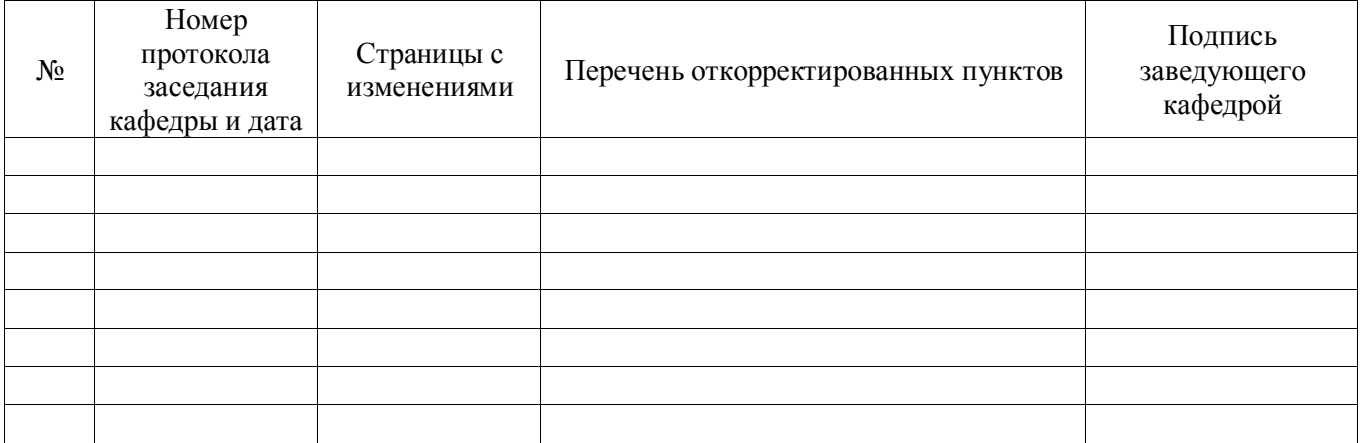